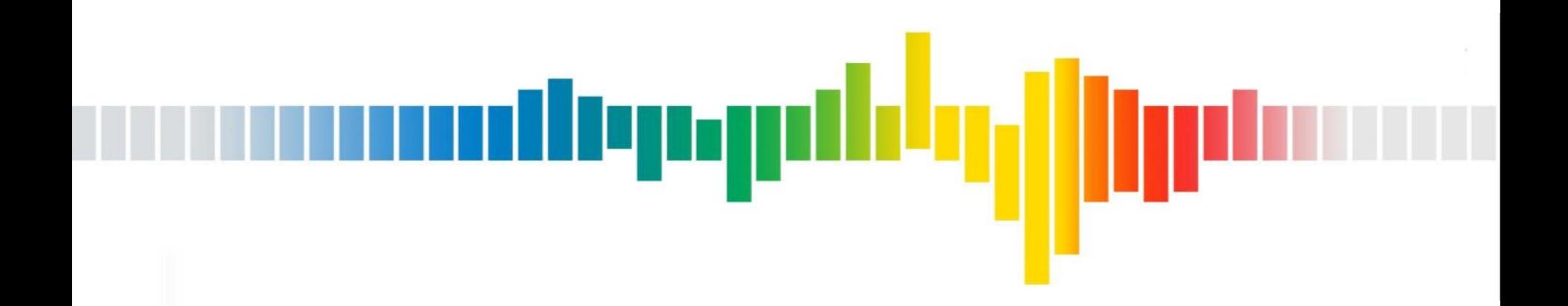

# **QUIC**  Why Should I Care About Quick UDP Internet Connections

# **Loading Web Pages Quickly**

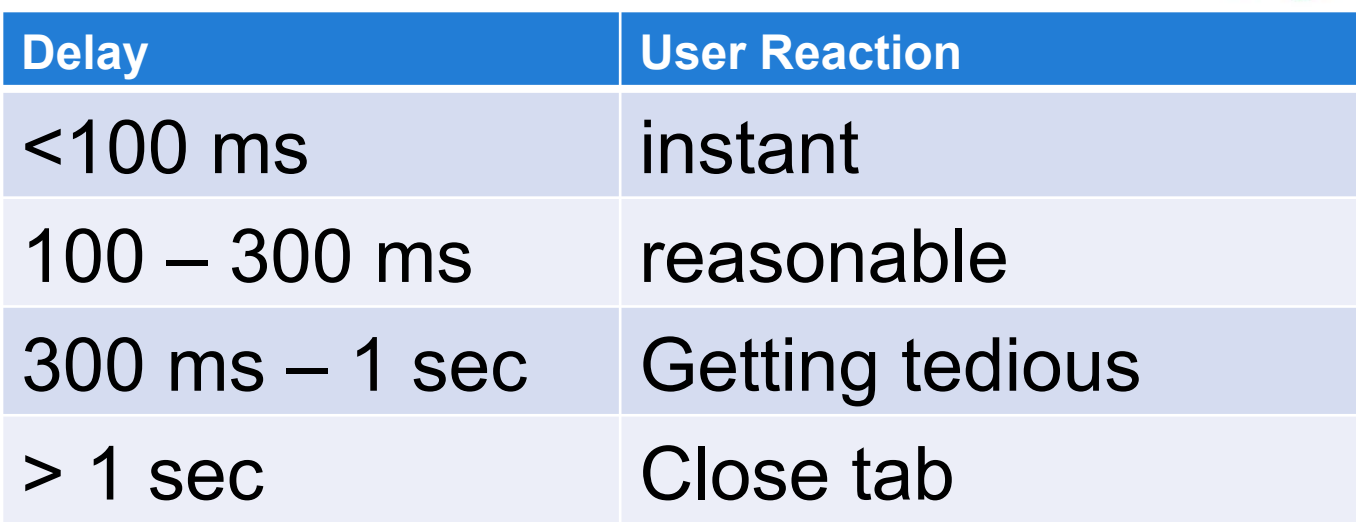

Per High Performance Browser Networking (Grigorik 2013)

### Modern Web Site

- 1200 KB
- 80 resources
- 30 domains

Data from httparchive.org

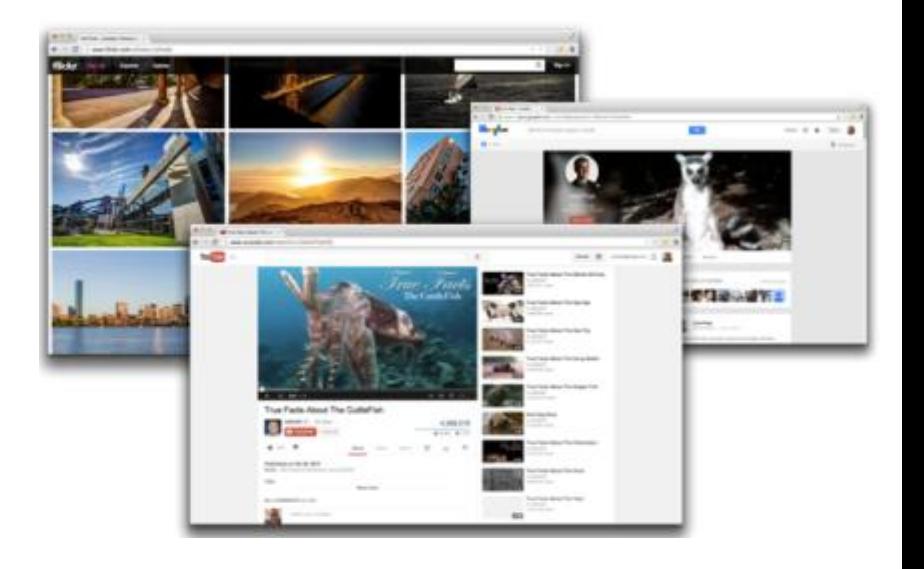

diyagah

### **How To Make This Go Faster? TCP Pipeline**  depyd

- Pipeline connections in a single TCP session
	- –Ask for all the elements from a particular server over a single session

- –Elements in series
- –Head of line blocking get /img3.jpg get get<br>/img1.jpg get /img2.jpg /img1.jpg /img2.jpg /img3.jpg

### **How To Make This Go Faster? Multiple Parallel Sessions**

- Open lots of TCP sessions
	- –Most modern web browsers open 6-8 session
	- –More than 6-8 sessions is not helpful
		- TCP syn, syn-ack, ack
		- TLS client hello, server hello, server key exchange, client key exchange
		- TCP window doubling
	- –An increase to 10 sessions results in a 5% worse performance for total page loads

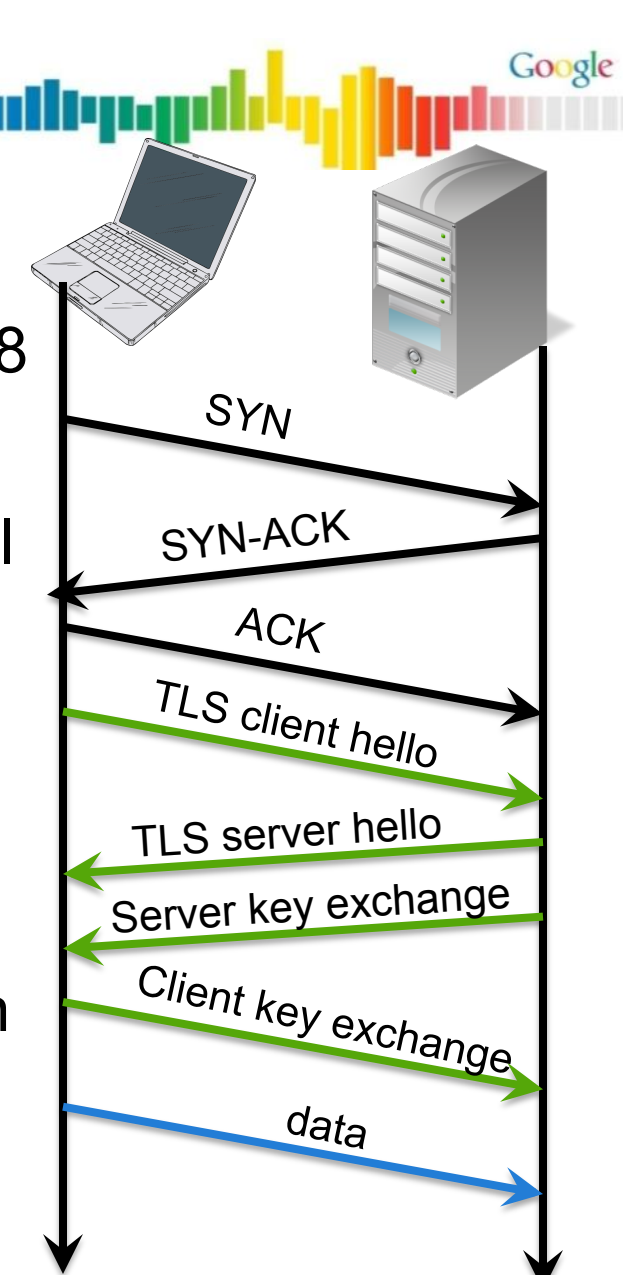

#### **How To Make Things Go Faster? SPDY**  Google depy

- Multiplex sessions over a single TCP session
	- –Shared TCP windowing
		- Decreased overhead, shared speed up

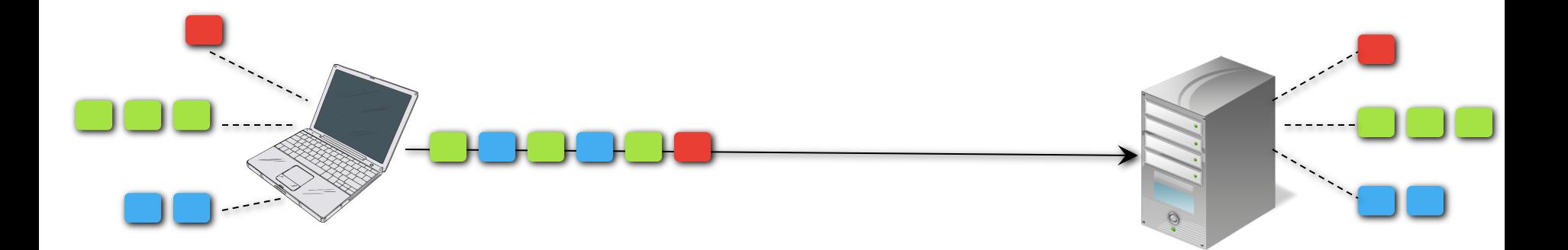

#### **How To Make Things Go Faster? SPDY**  Google depgi

- Multiplex sessions over a single TCP session
	- –Shared TCP windowing
		- TCP packet loss requires retransmit and deliver of lost packets
		- Later numbered packets are queued and delivered in order

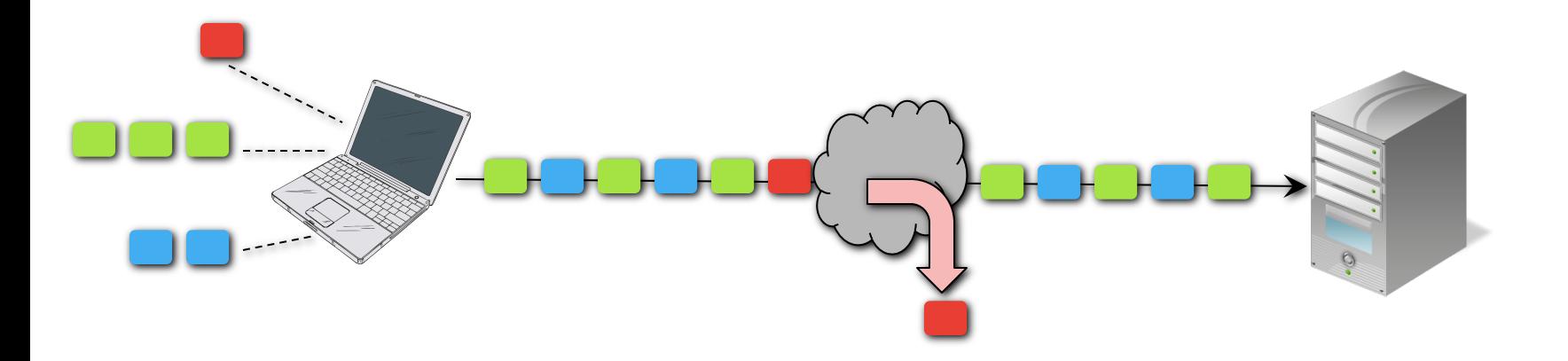

### **How To Make Things Go Faster? QUIC**  dlynp

• Multiplex sessions over a single UDP session

- –Move the connection oriented parts of TCP to the application on a per stream basis
	- No TCP retransmit blocking

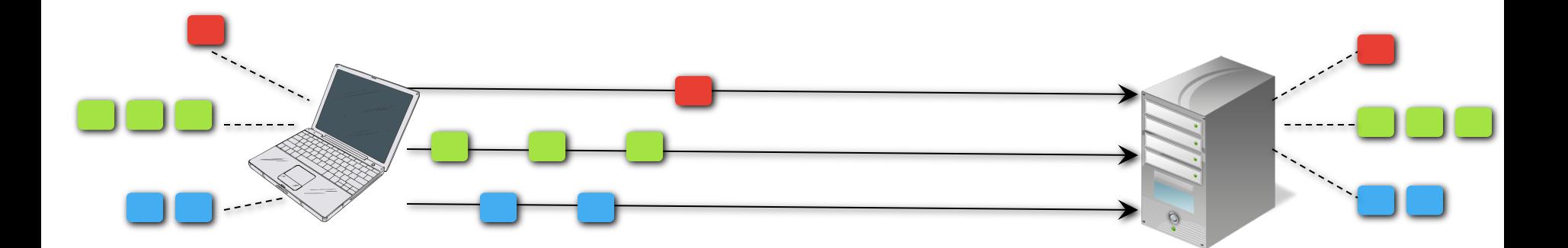

### **How To Make Things Go Faster? QUIC**  digapi

• Multiplex sessions over a single UDP session

- –Move the connection oriented parts of TCP to the application on a per stream basis
	- No TCP retransmit blocking

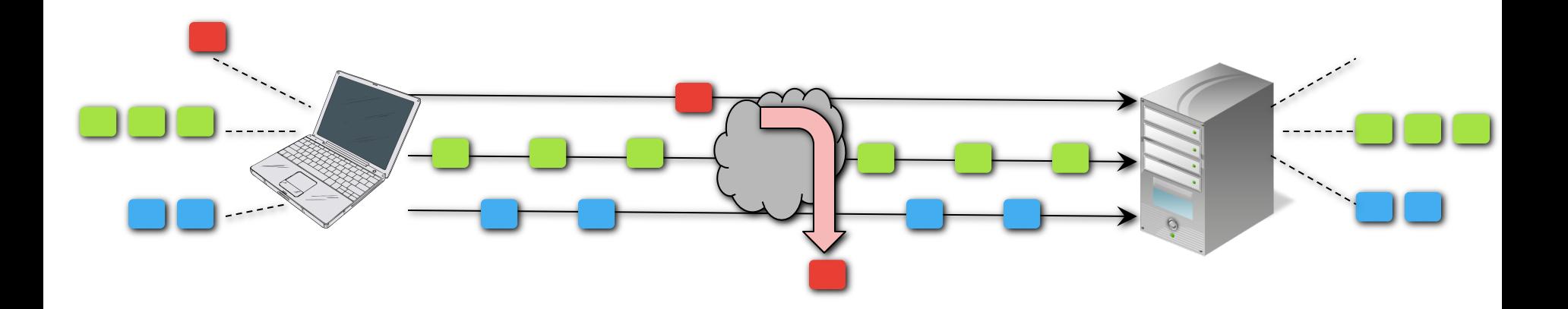

### **QUIC**

- Quick UDP Internet Connections
- Multiplexed transport over UDP
- Reduced latency
- Open source development in Chromium

Google

intlep.pd

## **QUIC**

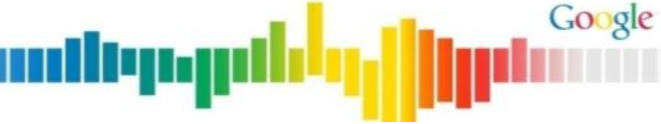

- Compression
- Encryption comparable to TLS
	- https://docs.google.com/a/google.com/document/d/1g5nIXAIkN\_Y-7XJW5K45IblHd\_L2f5LTaDUDwvZ5L6g/editRapid reiteration
	- –Cryptographic Nonce
	- –Signed Proof of IP address
- Forward Error Correction (FEC)
- Packet pacing
- Adaptive congestion control

# **Why Should I Care About QUIC?**

- Chrome Dev channel already supports it
	- –QUIC will become the default in future releases of chrome

- Many Google properties already support QUIC
- Could see a non-trivial ramp of of chrome user  $\rightarrow$  Google traffic switch from TCP to UDP
	- –Impact of increase of UDP on stateful FW / NAT
	- –PMTUD issues not previously seen due to TCP SYN MSS value
	- –QoS handling of UDP traffic different than TCP?
- Could see an increase in IPv6 traffic

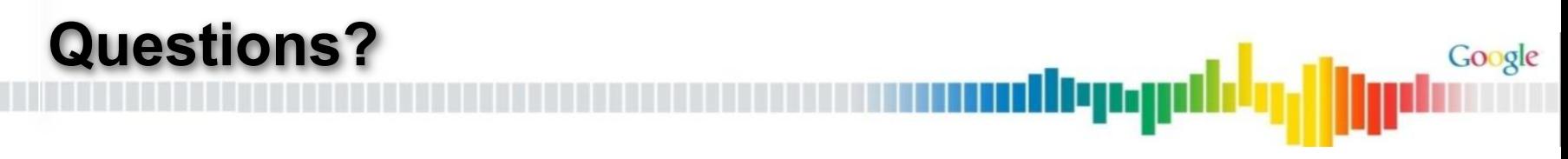

- Questions?
- Concerns about an increase in UDP traffic?